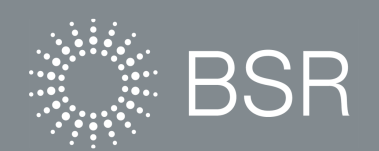

## **Relevant Database-Oriented Tools for Potential Use with Multi-Ecosystem Services Tools**

BSR's Environmental Services, Tools, and Markets Working Group January 2, 2011

## **Summary**

.

The purpose of this work was to lay the groundwork for interested Working Group (WG) member companies to leverage their investments in certain widely-supported and accepted database-driven tools, as ecosystem services (ES) tool developers consider potential datasets to feed into and/or interface with their tools.

The assessment includes three database-oriented tools that were financially supported by certain WG member companies and that appeared to have potential to link with broader ES tools. The three tools are:

- Conservation International's Integrated Biodiversity Assessment Tool (IBAT)
- WBCSD's Global Water Tool, and
- NatureServe's Vista.

The assessment results are set out in the tables in Attachment 1 and include a detailed description of each tool as well as an evaluation of the tool's relevance and applicability to the ES tools being reviewed by the WG. The information presented represents consolidated input from BSR, concerned WG member companies, and the developers of each of the tools.

The results of the assessment were shared with developers of the ecosystem services tools that were the focus of the October WG Roundtable with tool developers in Phoenix, Arizona through pre-event materials. Given the current state of development of the ES tools reviewed at the Roundtable, BSR and member company analysis concluded that it is currently too early to identify clear potential interface points between these ecosystem services tools and the more database-driven tools listed above and summarized in the annexes.

BSR will continue to monitor this issue and pursue conversations with relevant tool developers as and when opportunities to pursue potential tool linkages are identified.

## **Attachment 1: Summary Review of Selected Database Tools**

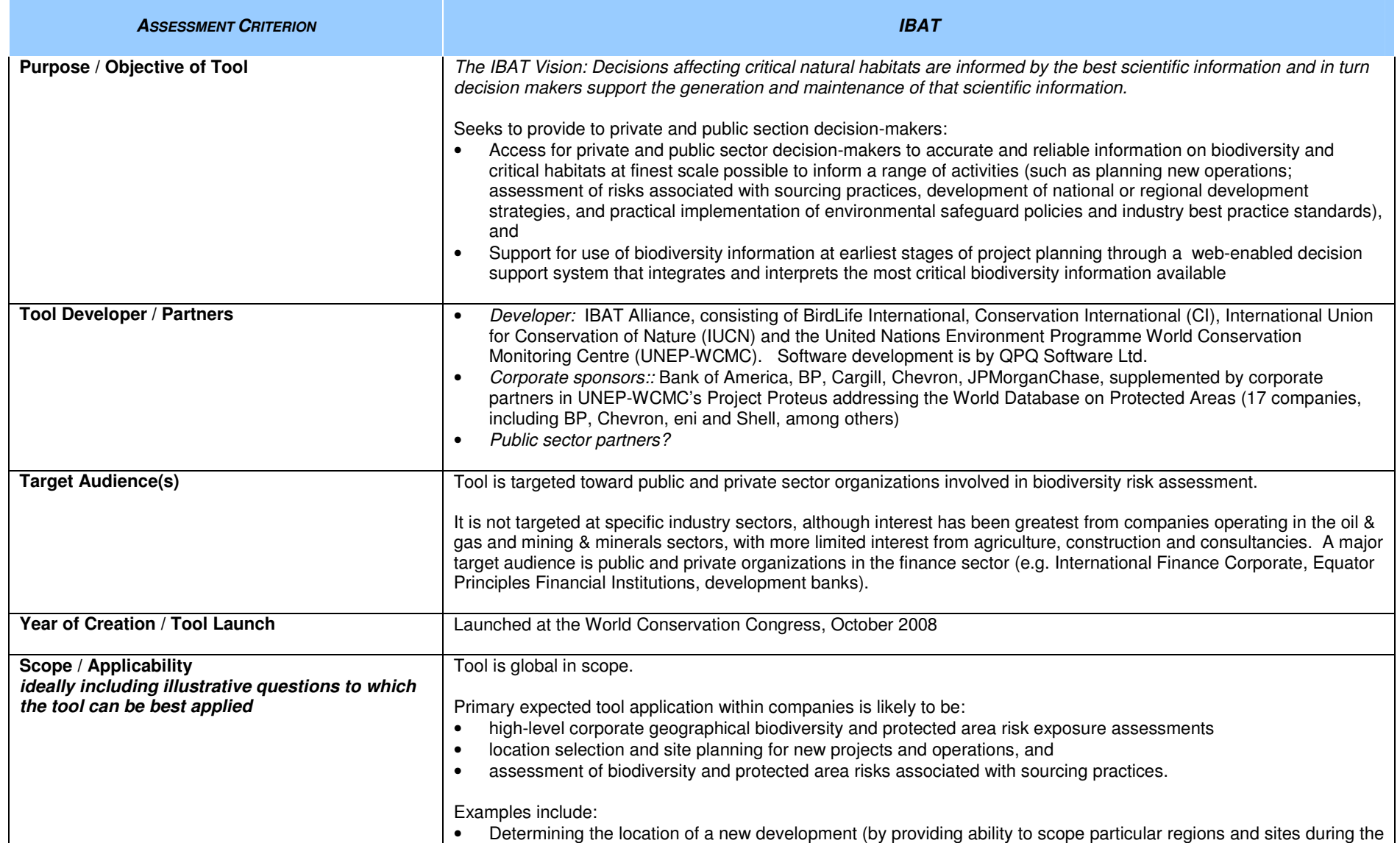

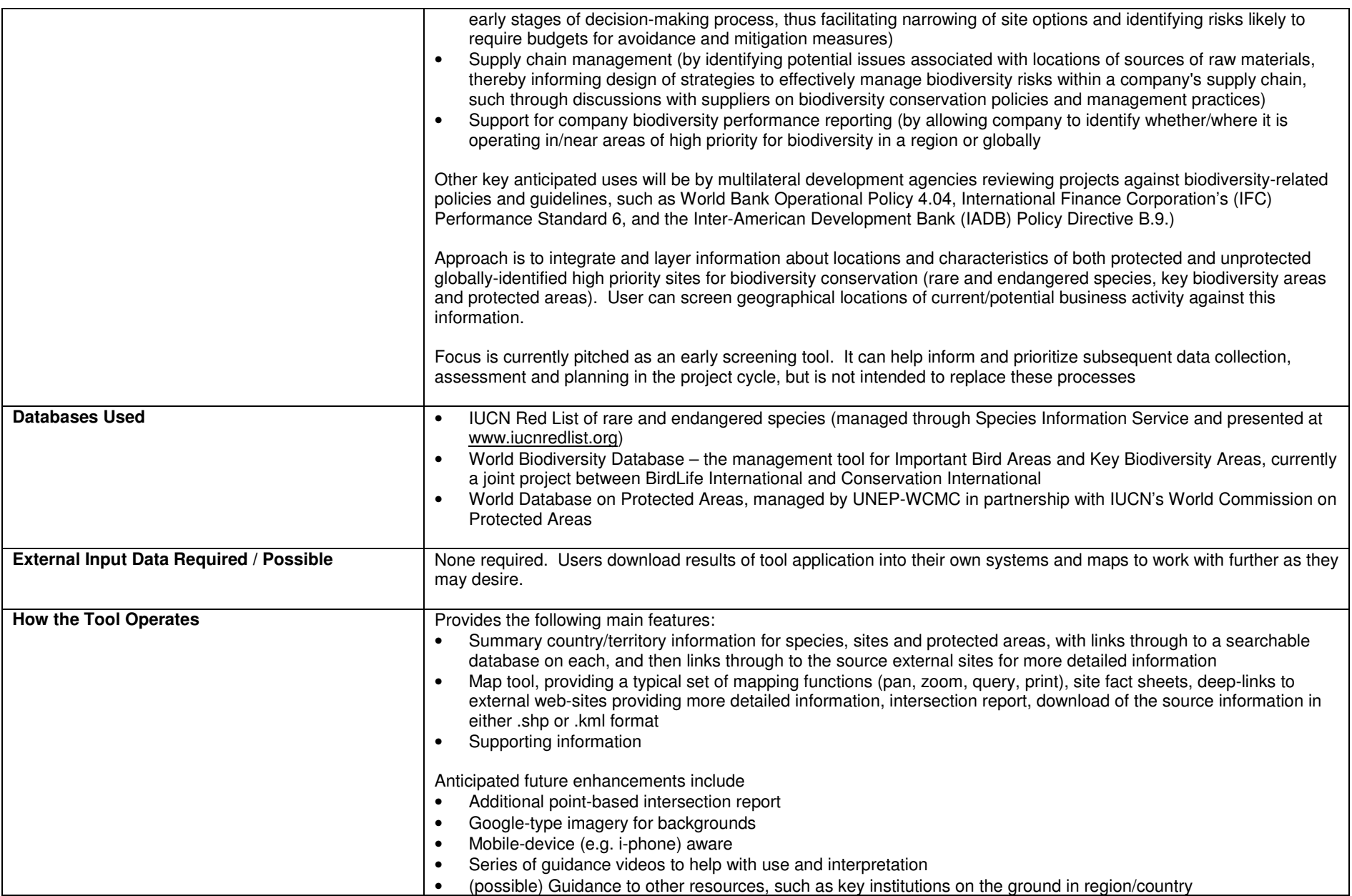

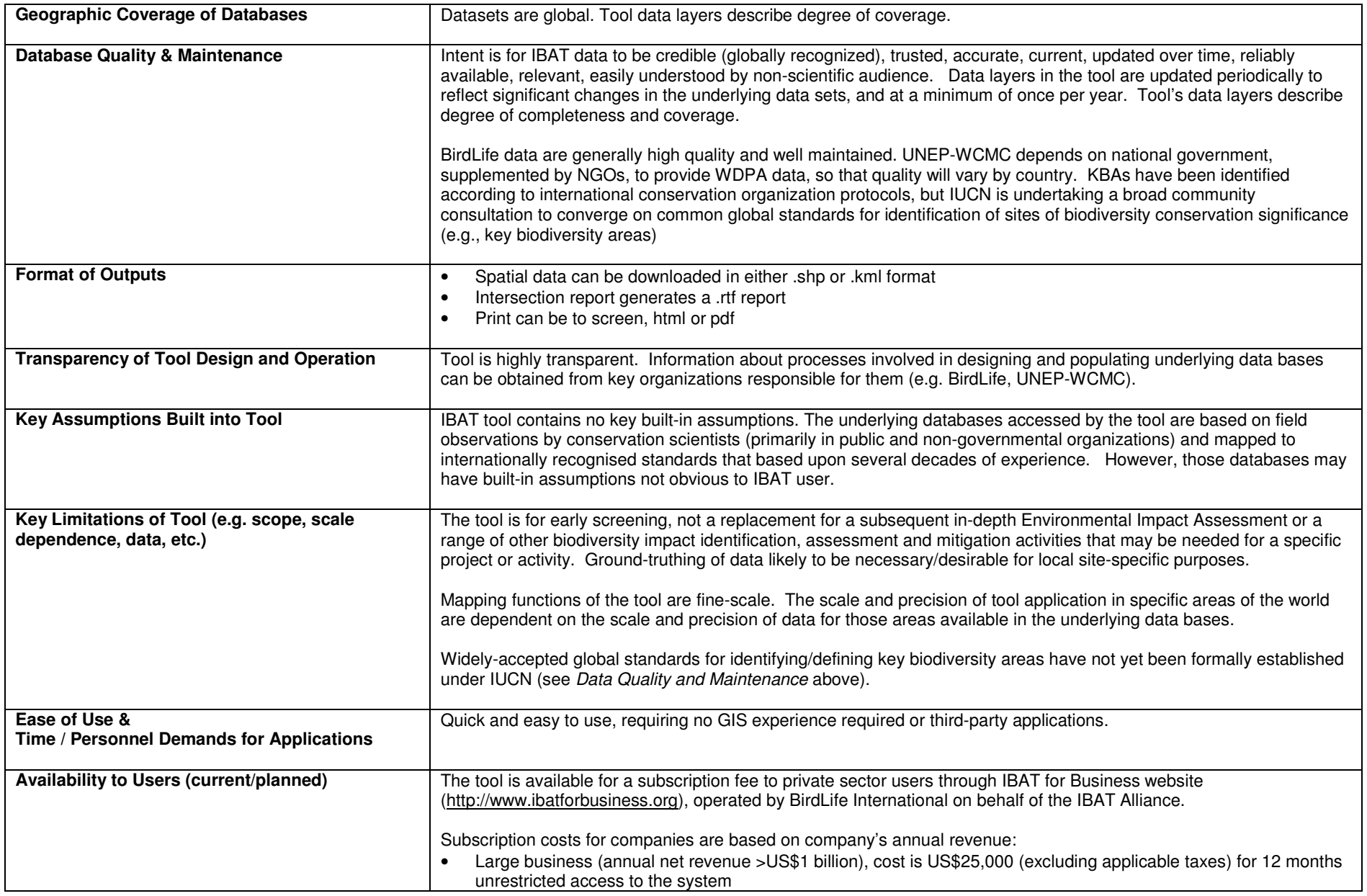

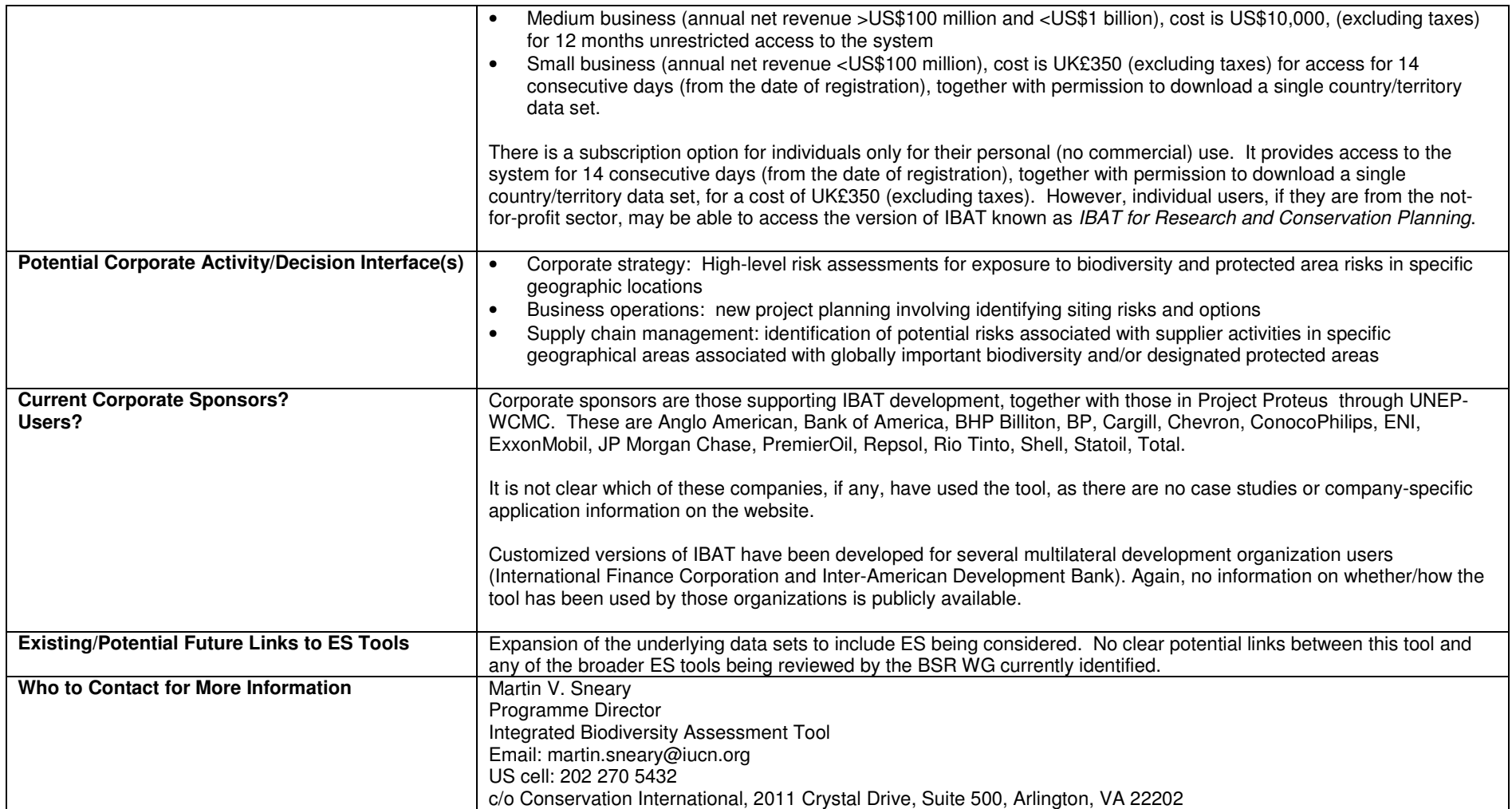

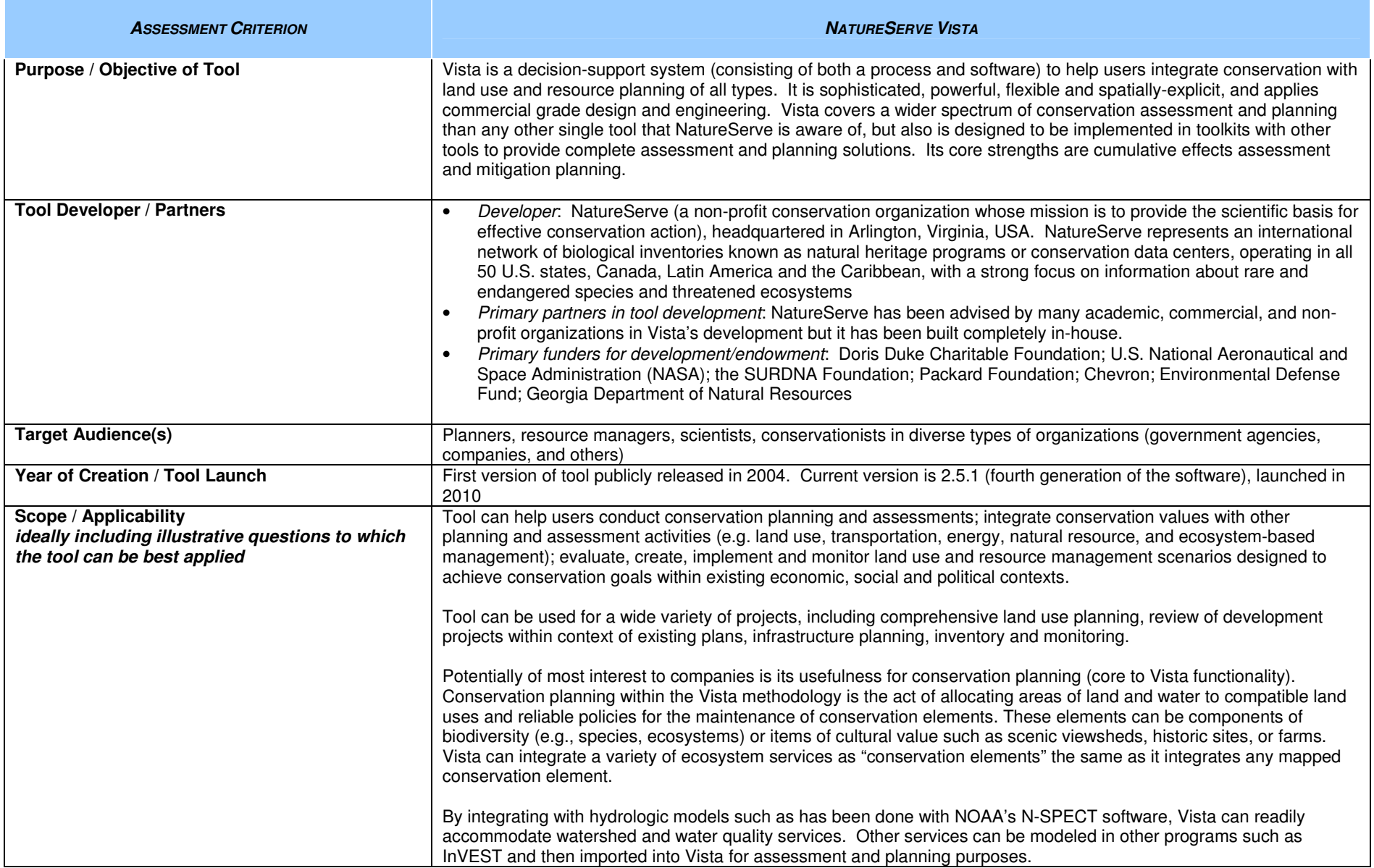

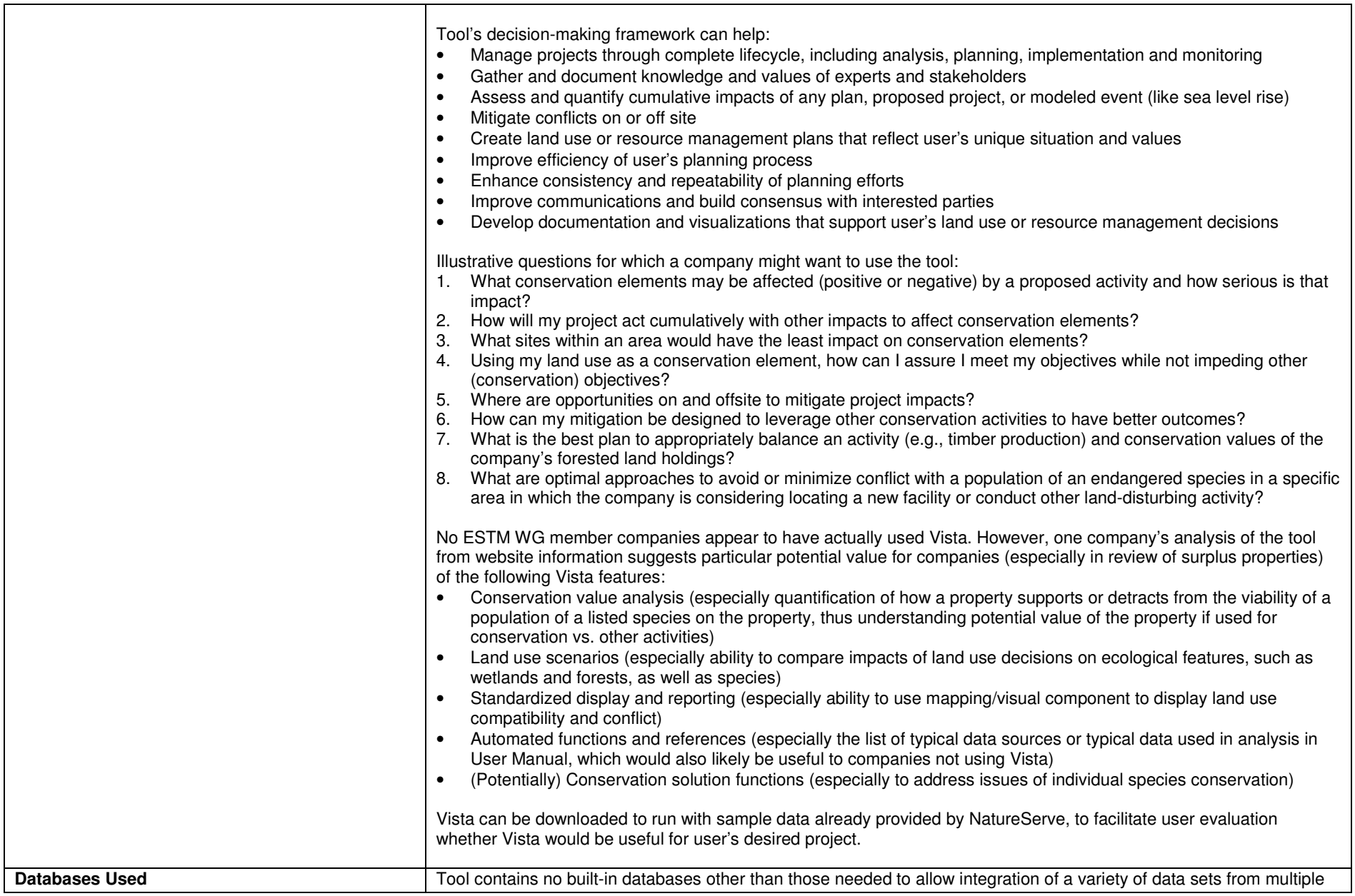

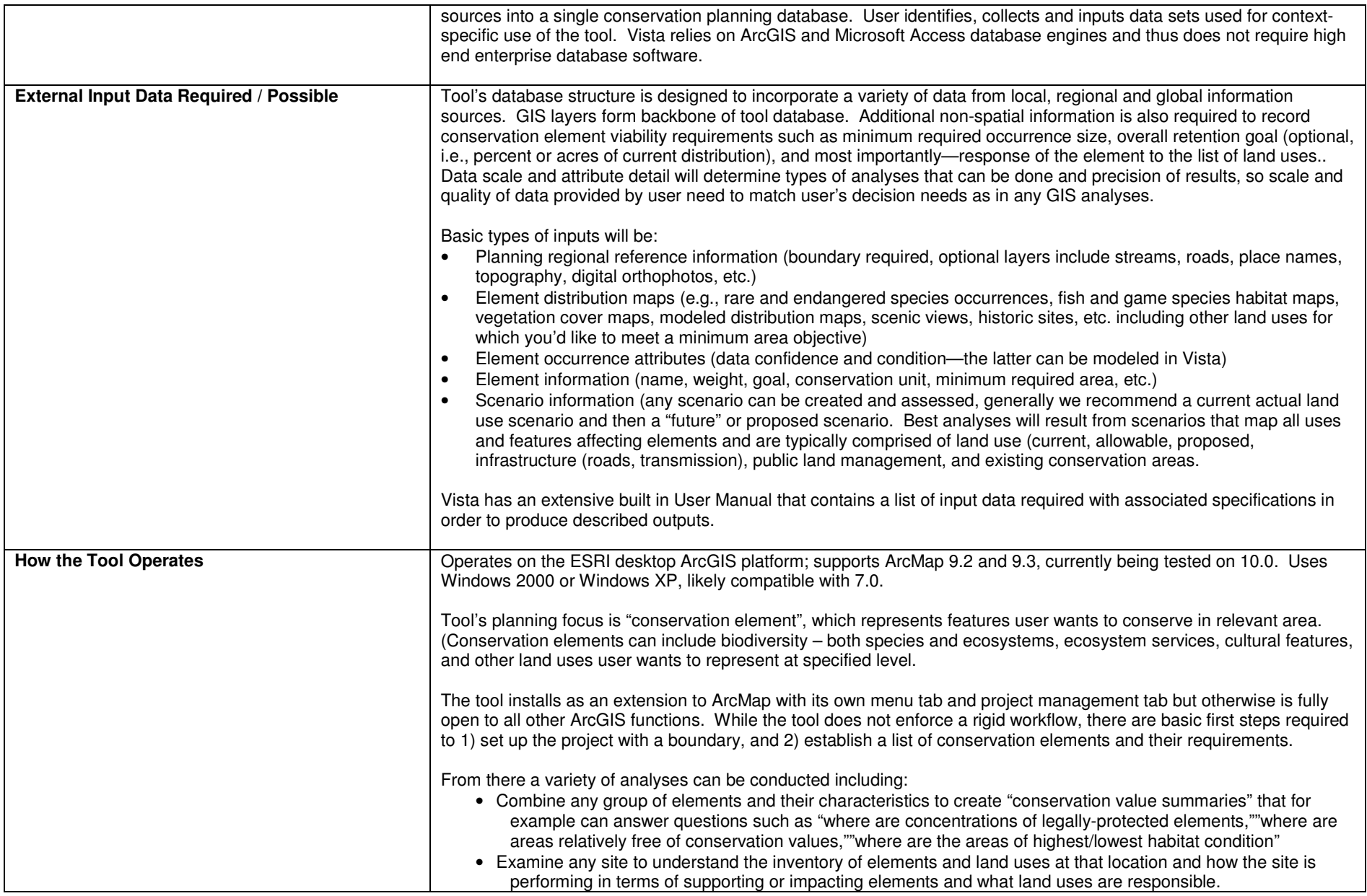

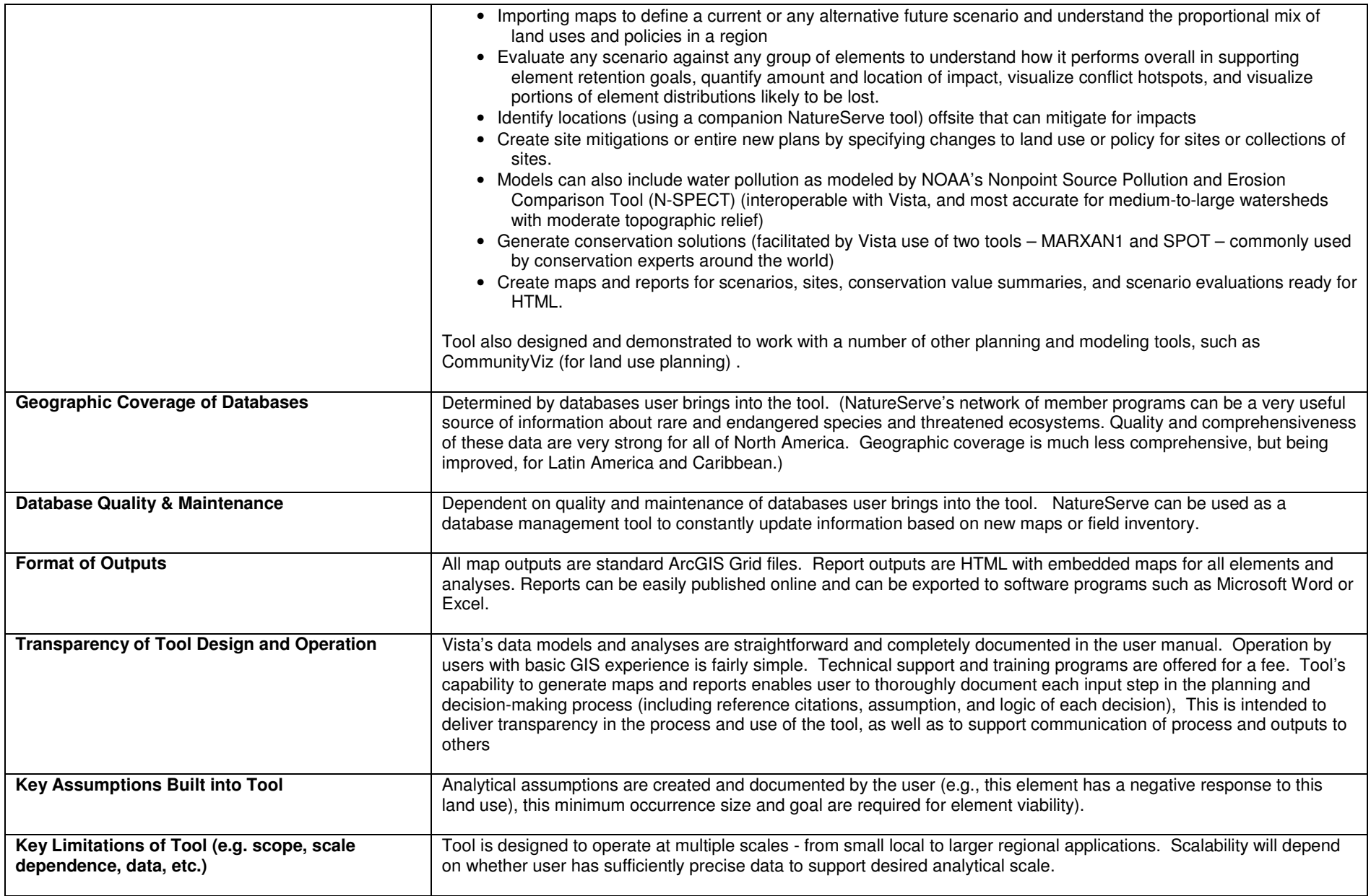

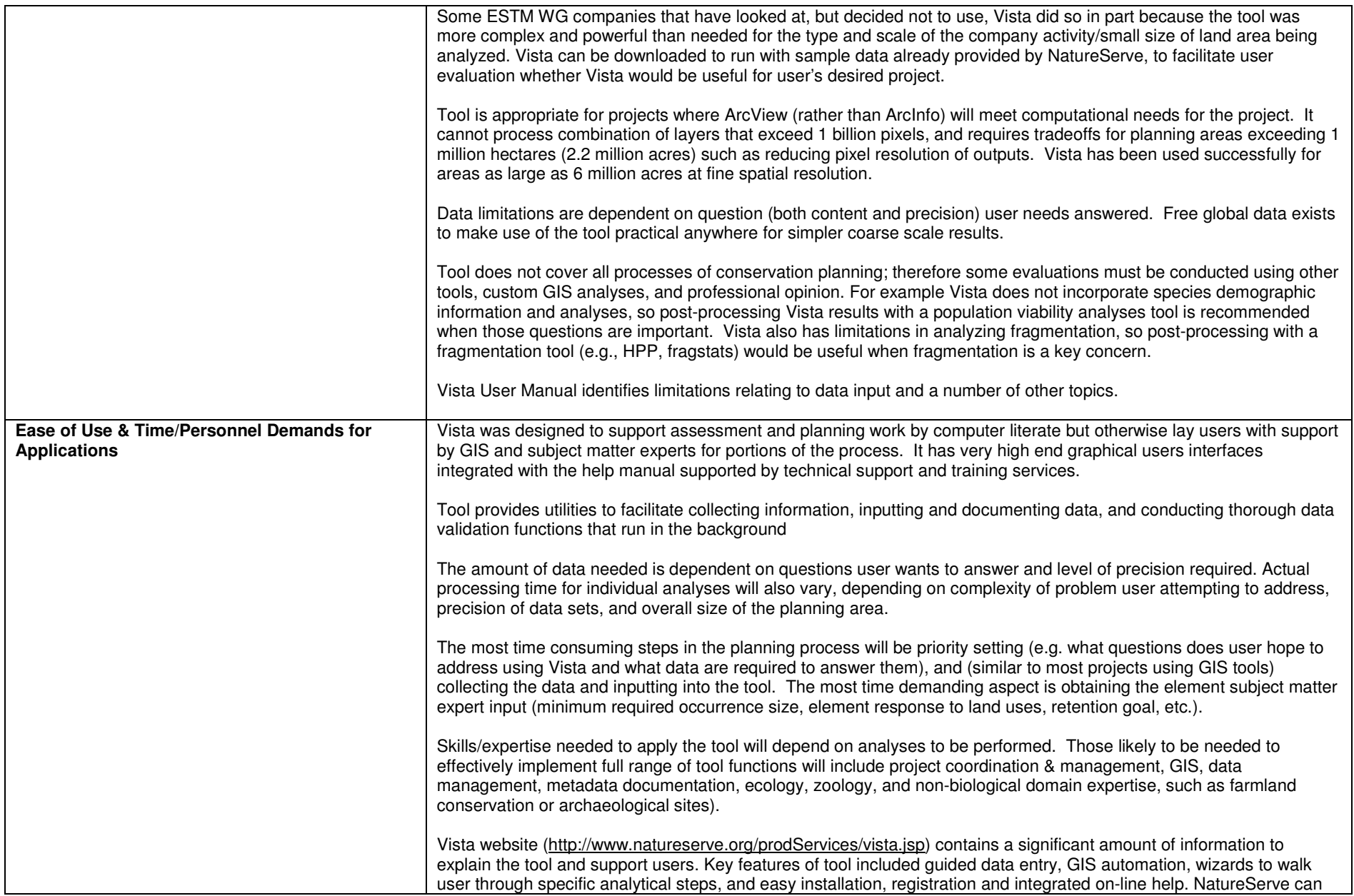

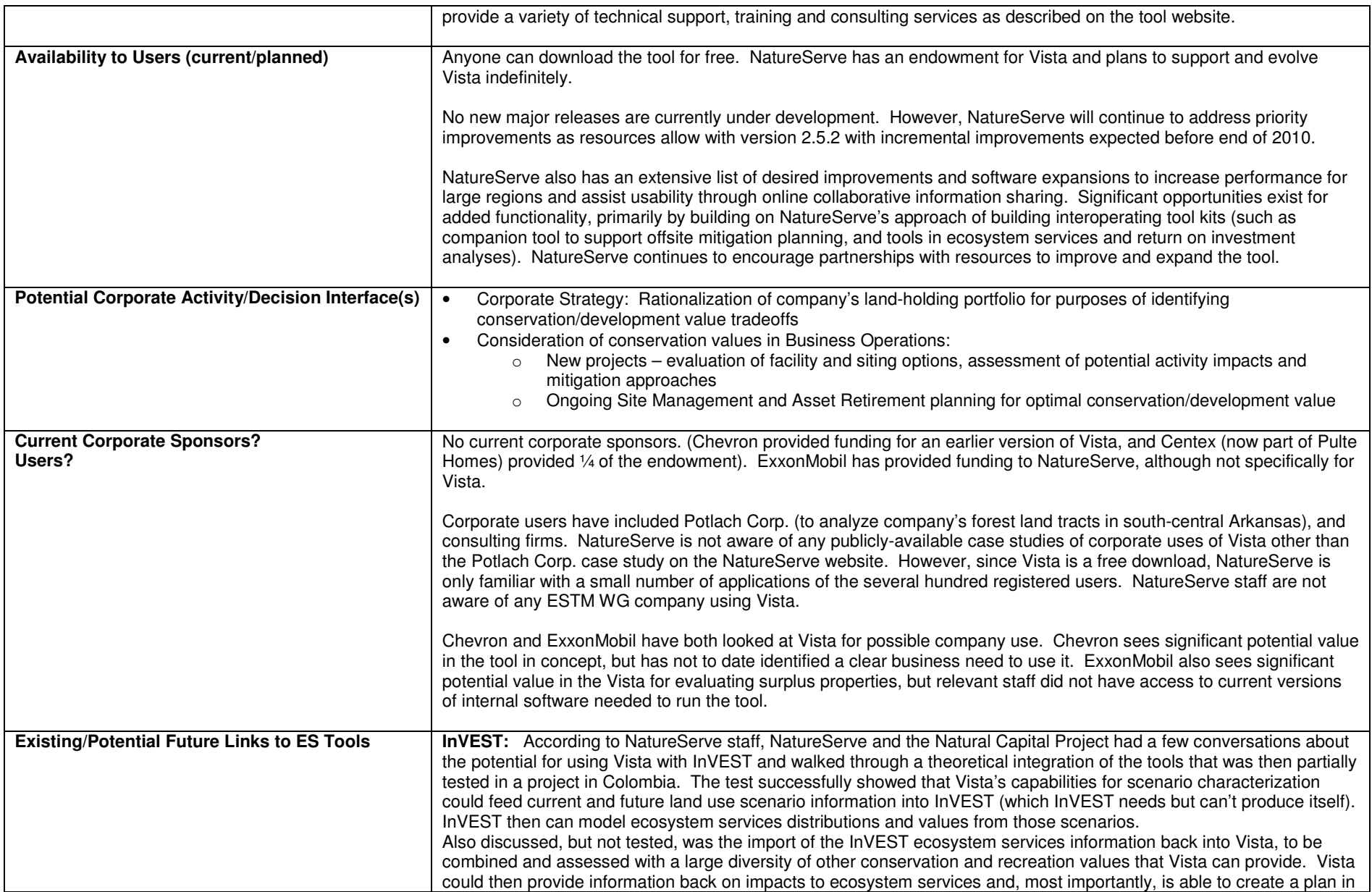

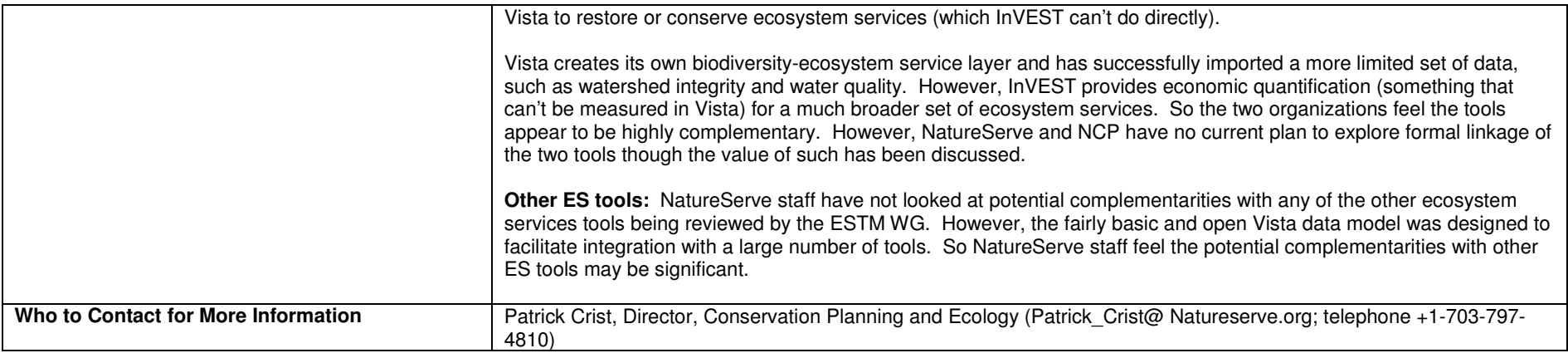

**I** 

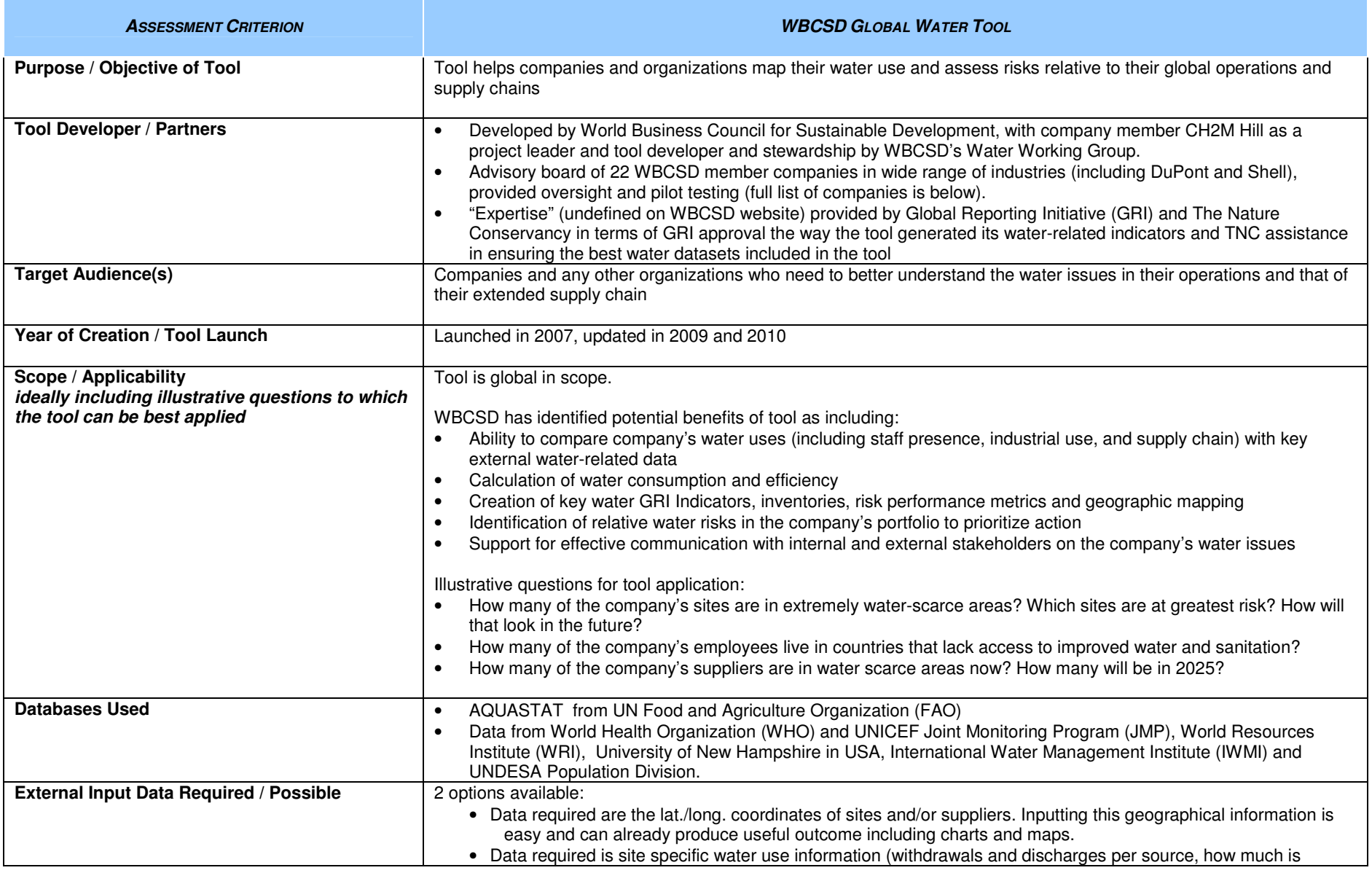

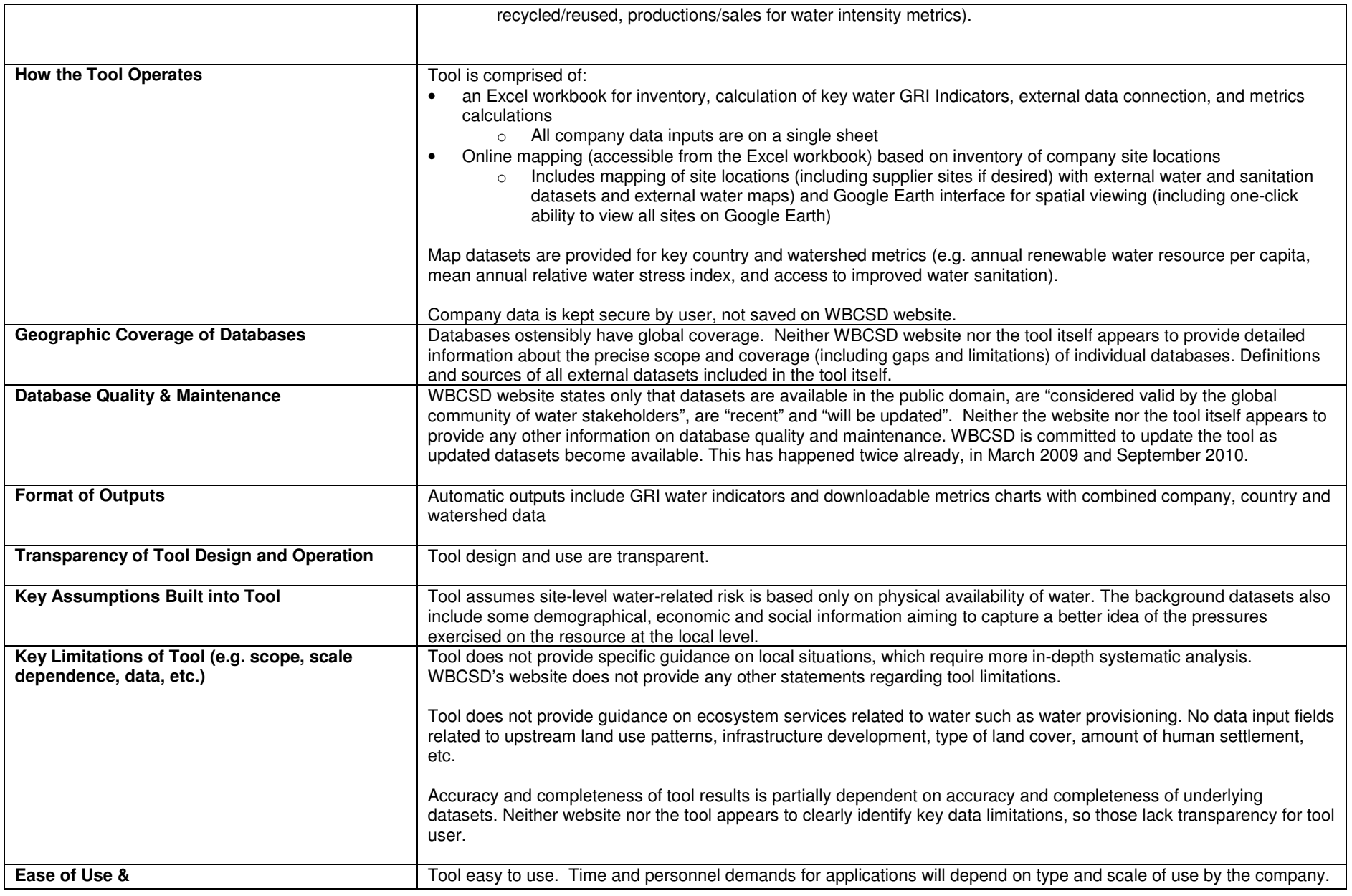

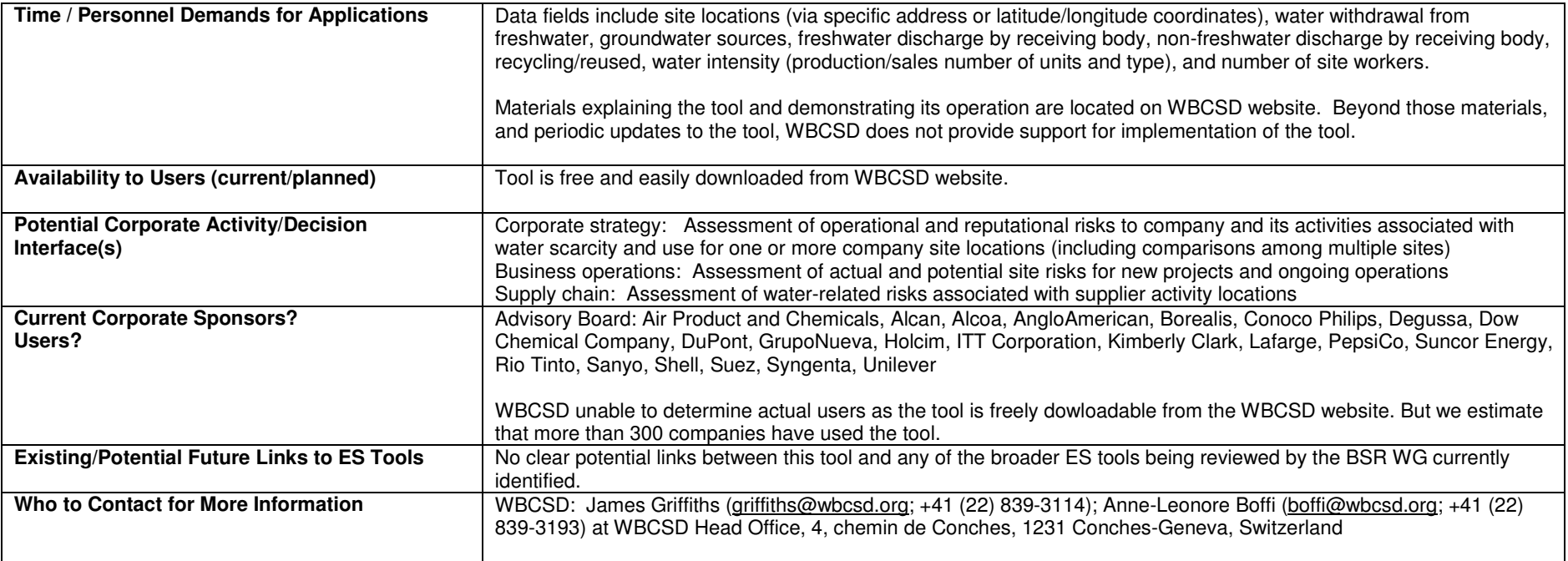